# How to Join the Online Symposium http://www.hana.hs.kr/symposium/index.html

1. Opening/ Cultural Exchange/ Closing

2. Academic Session I, II, III

## 11<sup>th</sup> Online International Symposium Schedule

### **September 26 Sat**

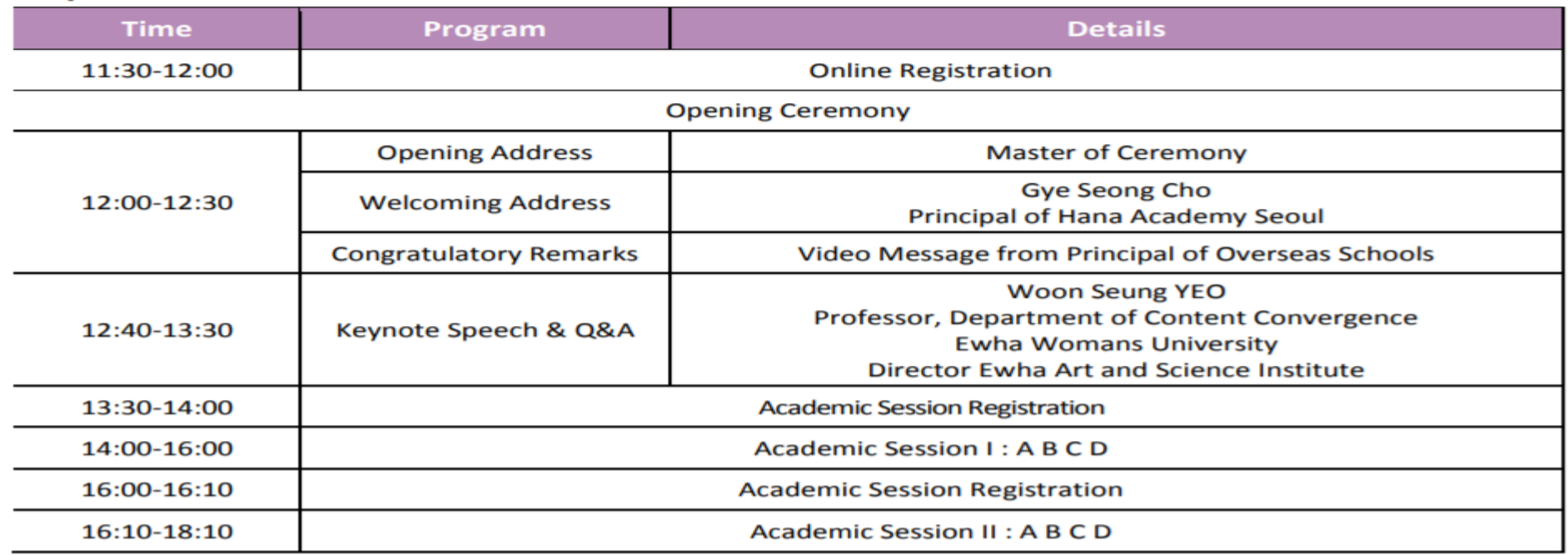

### September 27 Sun

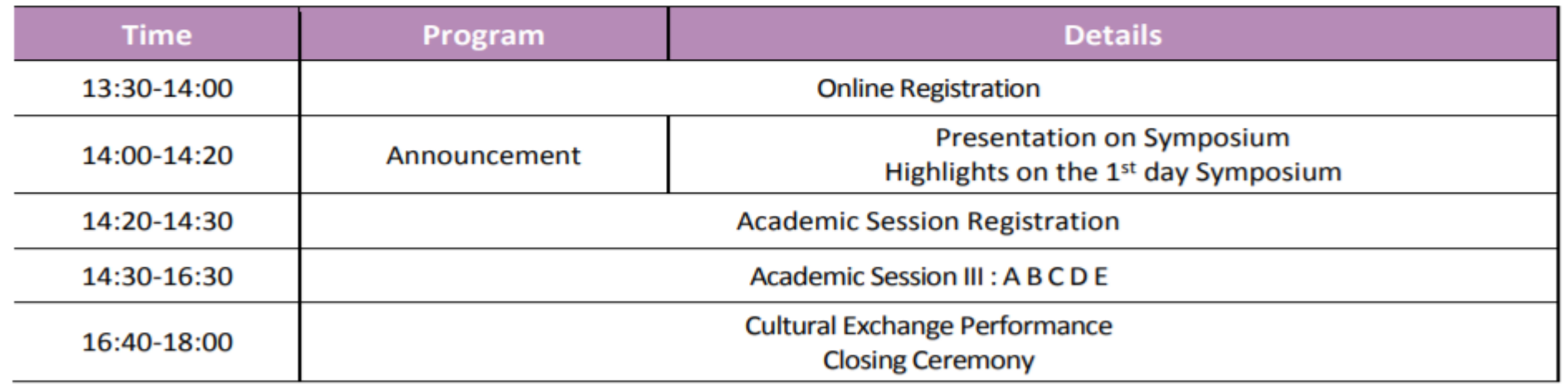

Sep 26 12:00 (KST) 11:00 (Hong Kong) 10:00 (Bangkok) 6:00 (Bulgaria)

Sep 27 14:00 (KST) 13:00 (Hong Kong) 12:00 (Bangkok) 8:00 (Bulgaria)

Sep 27 16:30 (KST) 15:30 (Hong Kong) 14:30 (Bangkok) 10:30 (Bulgaria)

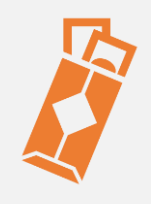

### Opening Ceremony (Sep 26 12:00)

<https://primetime.bluejeans.com/a2m/live-event/ajabhefb>

### Announcement (Sep 27 14:00)

<https://primetime.bluejeans.com/a2m/live-event/ajabhefb>

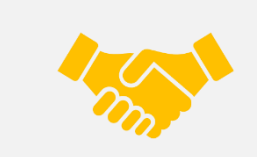

Cultural Exchange Program & Closing (Sep 27 16:30)

<https://primetime.bluejeans.com/a2m/live-event/ajabhefb>

## 11<sup>th</sup> Online International Symposium Schedule

### **September 26 Sat**

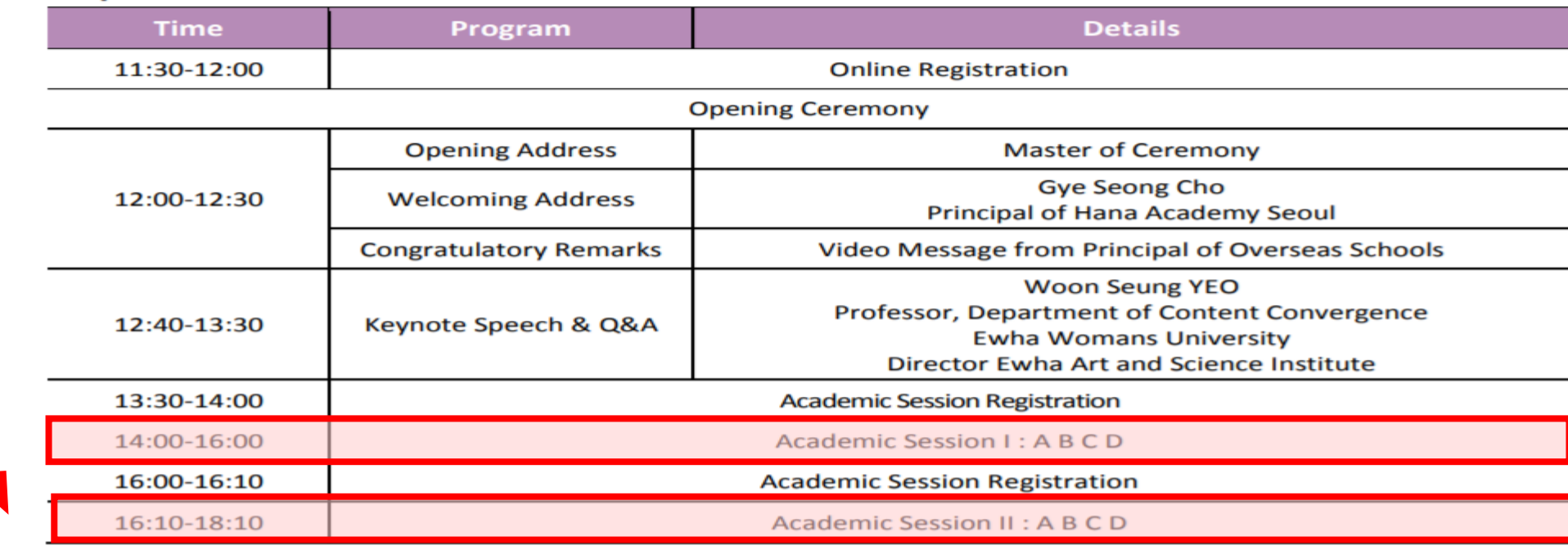

We need your assistance in academic session

### September 27 Sun

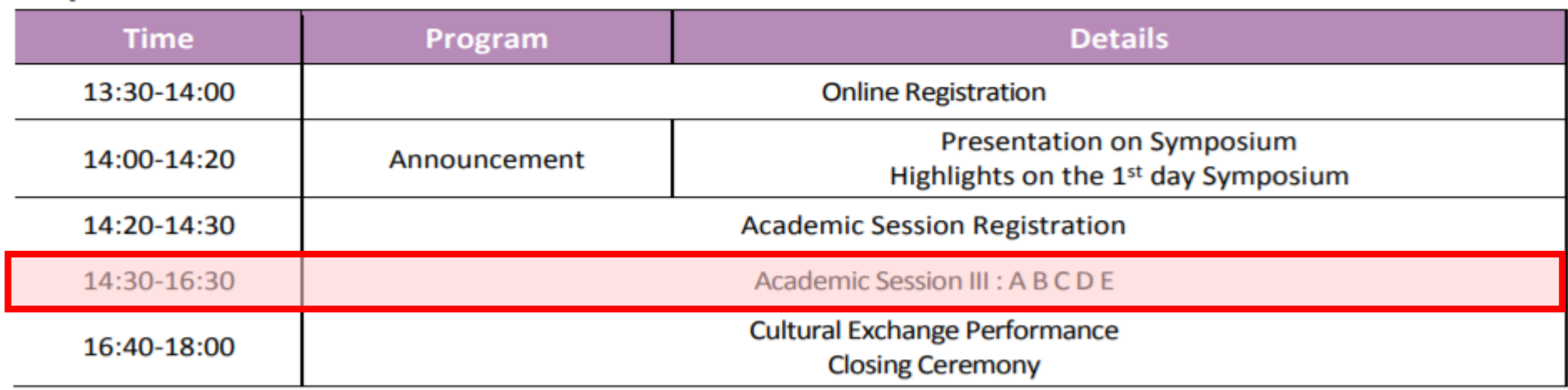

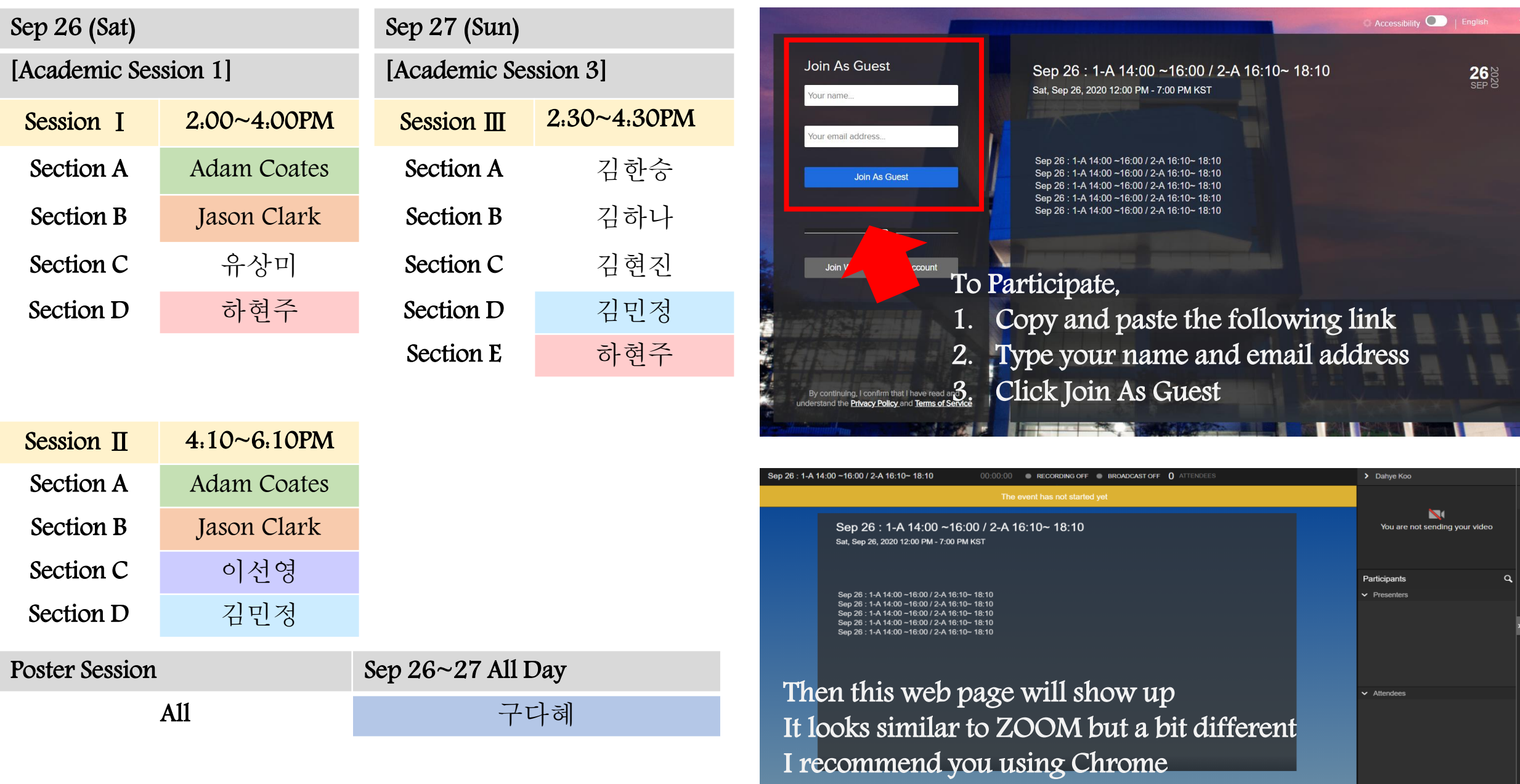

 $\begin{tabular}{|c|c|c|} \hline \quad \quad & \quad \quad & \quad \quad & \quad \quad & \quad \quad \\ \hline \quad \quad & \quad \quad & \quad \quad & \quad \quad & \quad \quad \\ \hline \quad \quad & \quad \quad & \quad \quad & \quad \quad \\ \hline \quad \quad & \quad \quad & \quad \quad & \quad \quad \\ \hline \quad \quad & \quad \quad & \quad \quad & \quad \quad \\ \hline \end{tabular}$ 

misum at HAS

# Sep 26 (Sat) Day 1 Academic Session Link

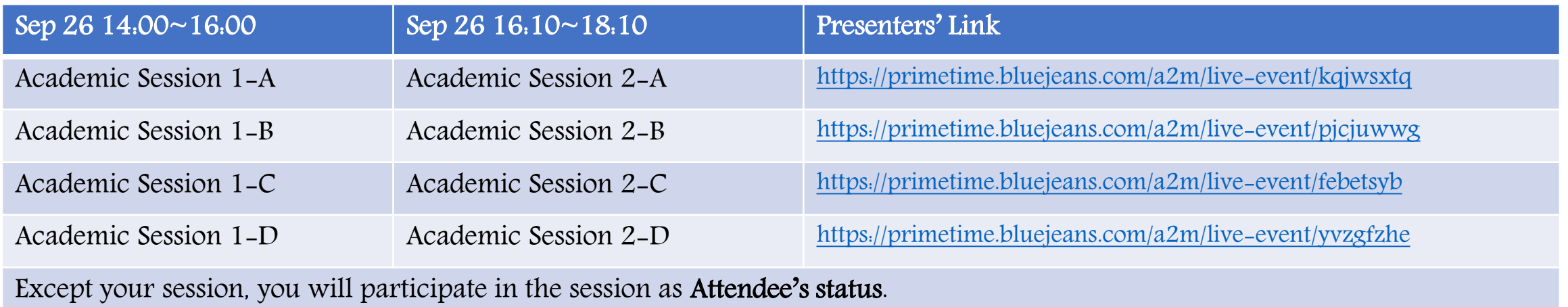

You can join each session by the symposium Homepage.

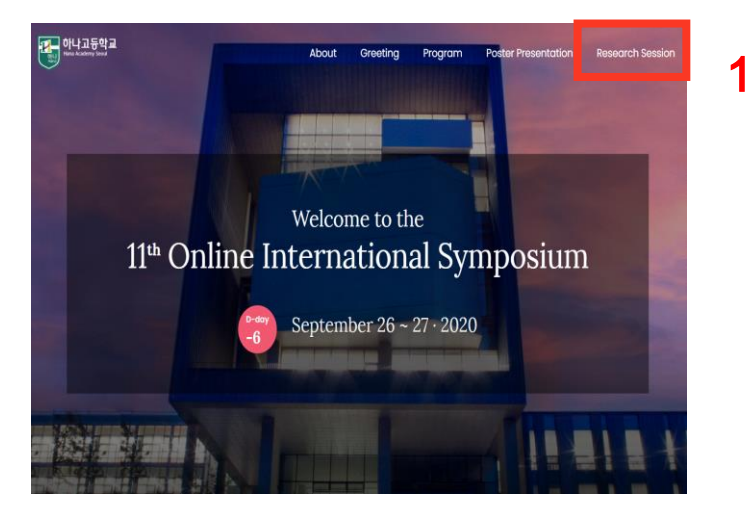

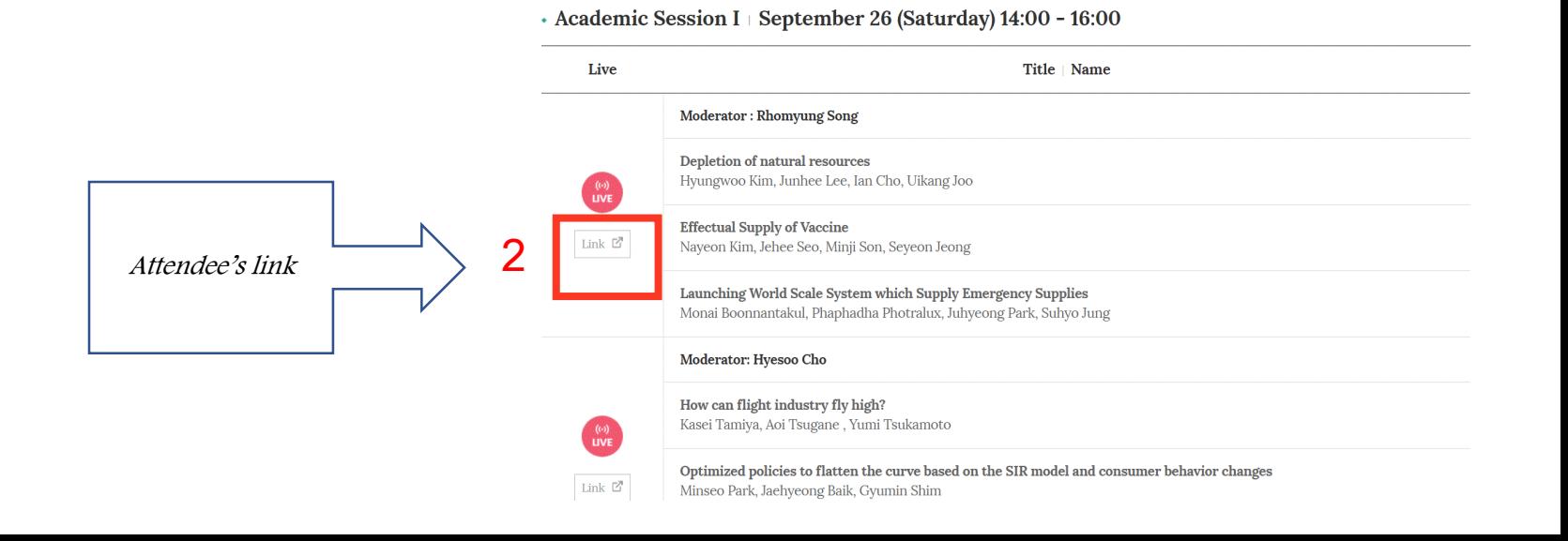

# Sep 27 (Sun) Day 2 Academic Session Link

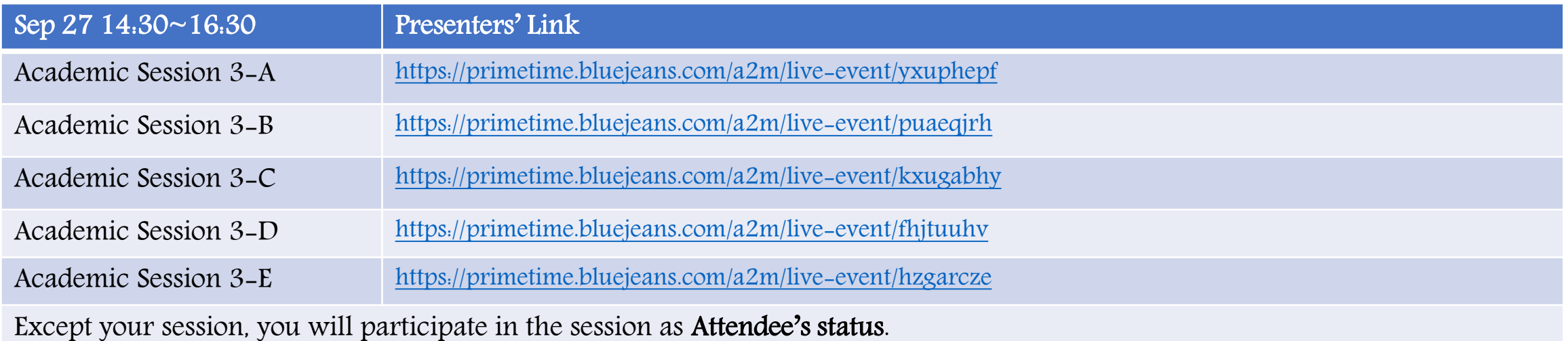

You can join each session by the symposium Homepage.

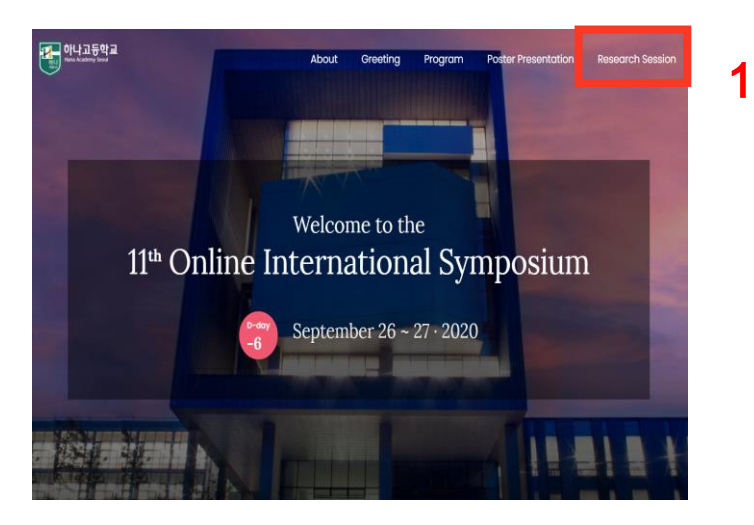

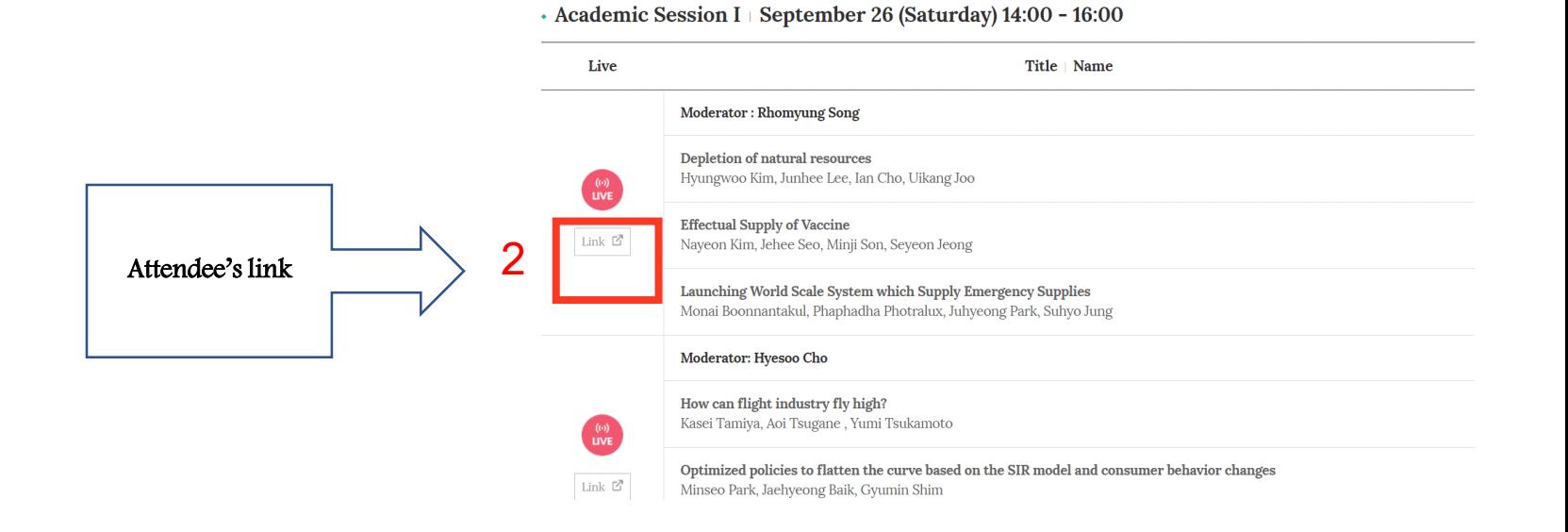

### a Academic Session I

Ses

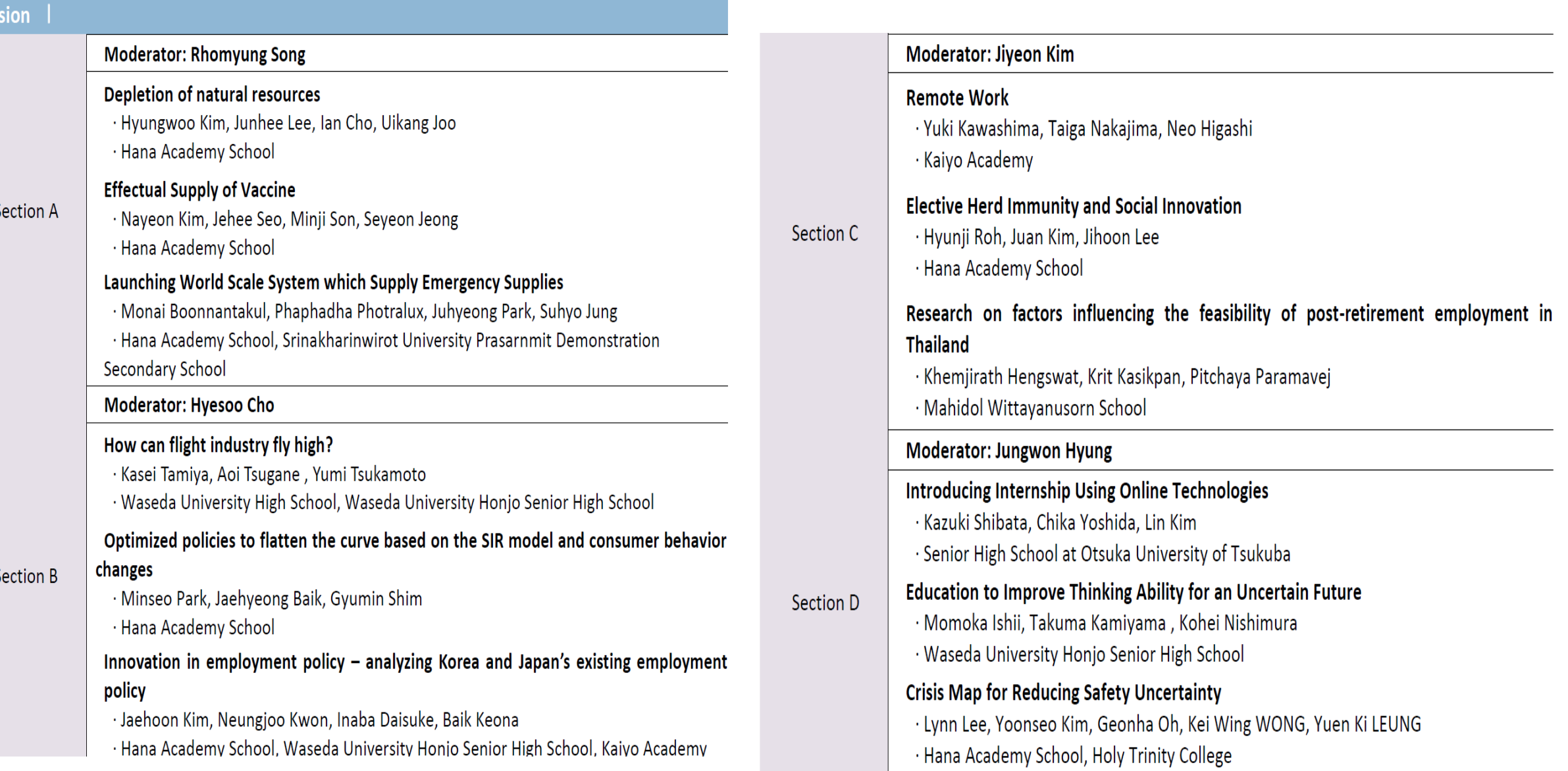

### Academic Session II

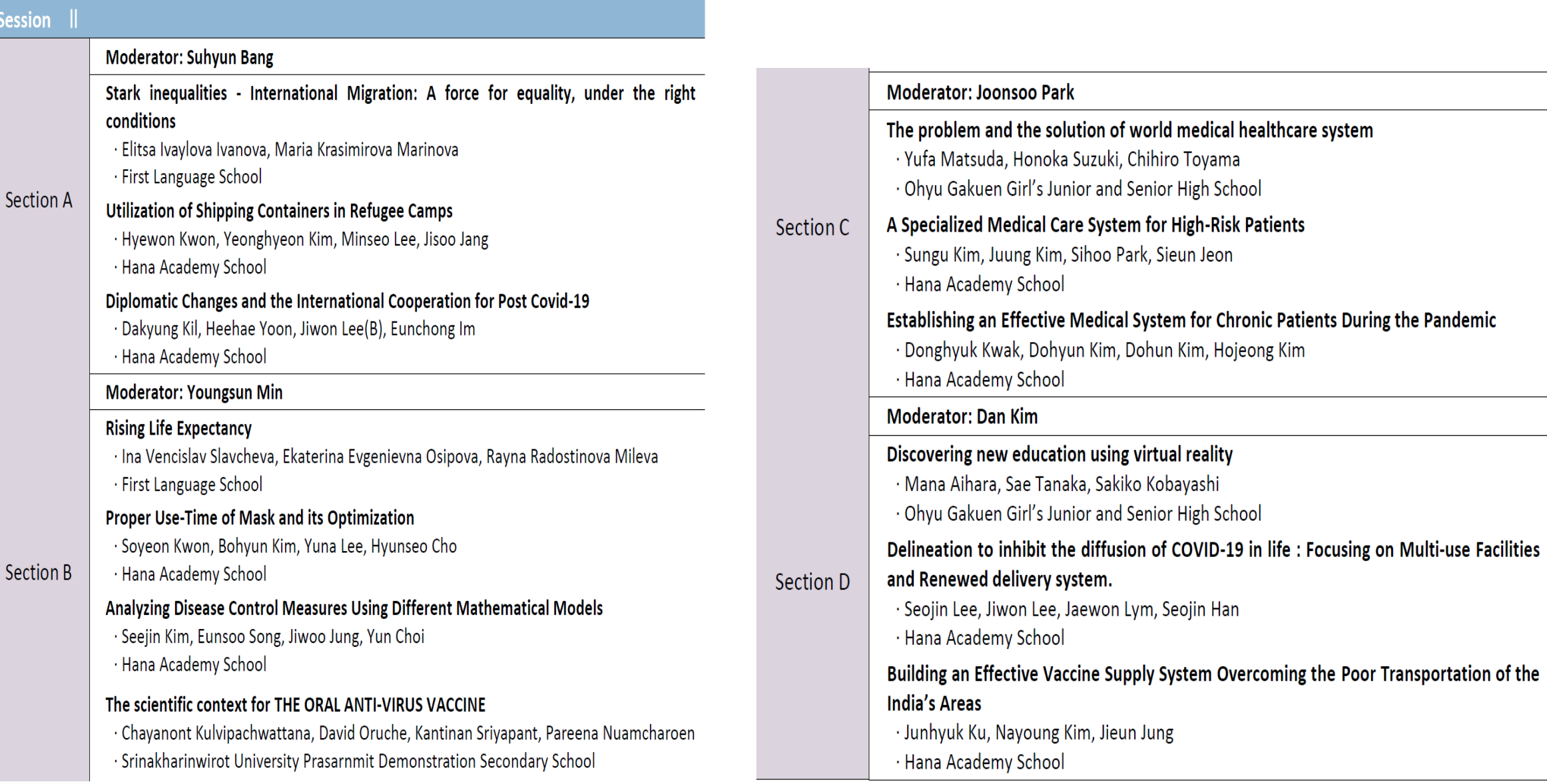

### Academic Session III

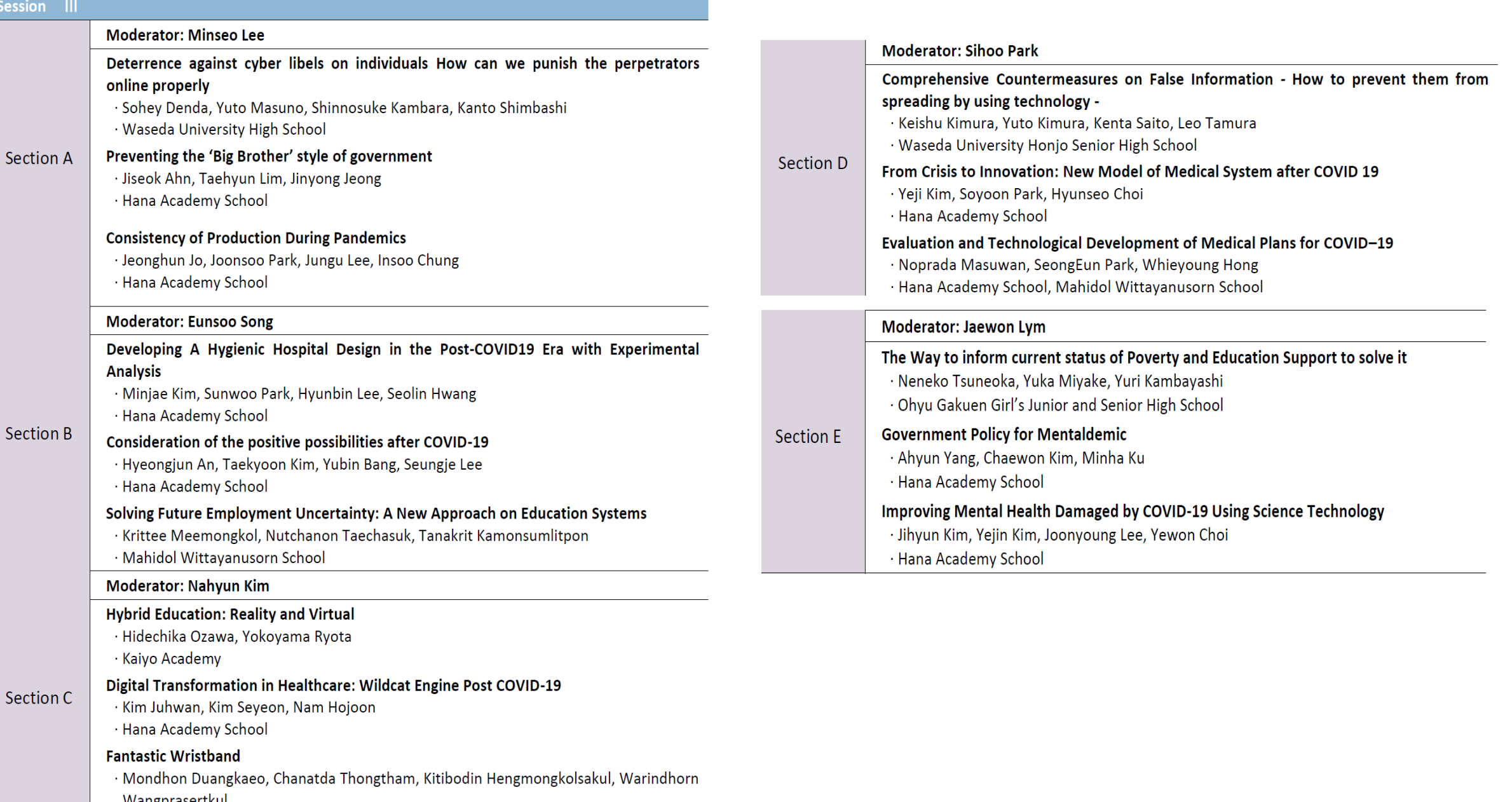

Wangprasertkul<br>· Srinakharinwirot University Prasarnmit Demonstration Secondary School

#### **Post Session**

**Poster Session II** 

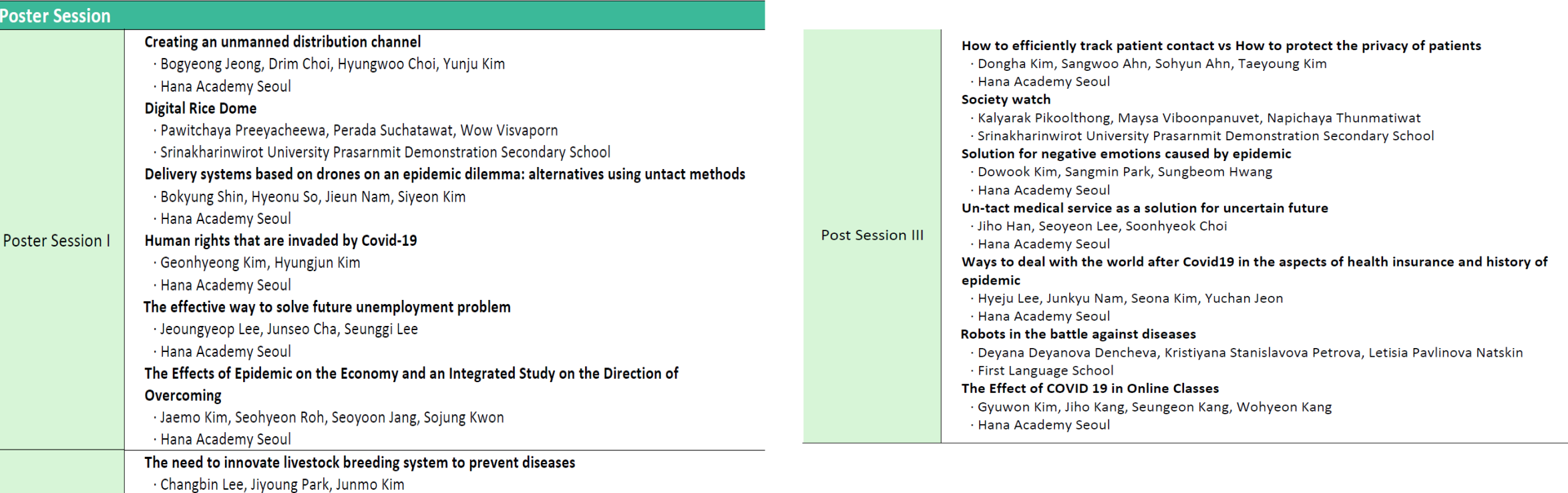

· Hana Academy Seoul

#### Creating a national-level solution platform for uncertain future problems

- · Daejun Ban, Jungwon Lee, Marin Kim
- · Hana Academy Seoul

#### Infodemic: The social epidemic

- · Hawon Kim, Nayoung Yoon, Seoyoung Oh, Suvin Lim
- · Hana Academy Seoul

#### Innovation of education in uncertain situation

- · Jaewon Seo, Kyung Lee, Seojeong Son, Yunseo Lee
- · Hana Academy Seoul
- New Regulations and Education Program for Teen Users of the Media
- · Chaewon Seo, Jimin Jung, Suhyeon Lee
- · Hana Academy Seoul
- Research for a New Model for Education in COVID-19
- · Eunseok Choi, Jungwon Shin, Junho Sung, Shinyoung Kim
- · Hana Academy Seoul

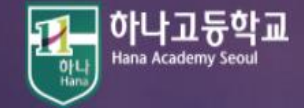

Program

**Poster Presentation** 

**Research Session** 

# Thank you for your cooperation  $\odot$

# Welcome to the 11<sup>th</sup> Online International Symposium

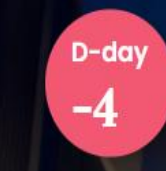

September  $26 \sim 27 \cdot 2020$